**ADS-2200/ADS-2700W**

Stručný návod k obsluze

• Některé modely nemusejí být dostupné ve všech zemích. • Pokud není uvedeno jinak, obrázky v této příručce znázorňují

model ADS-2700W.

Nejnovější verze příruček a často kladené dotazy jsou dostupné na webu Brother Solutions Center: [support.brother.com](http://support.brother.com)

**Před nastavením přístroje si přečtěte příručku** *Příručka bezpečnosti výrobku***, která se nachází dále v tomto dokumentu.**

brother

**A VAROVÁNÍ** <u>VAROVÁNÍ</u> označuje potenciálně nebezpečnou situaci, která by mohla vést k vážnému úrazu nebo i smrti.

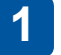

**Rozbalte přístroj a zkontrolujte komponenty**

Komponenty obsažené v krabici se mohou lišit v závislosti na zemi. Odstraňte ochrannou pásku a film, který skener pokrývá.

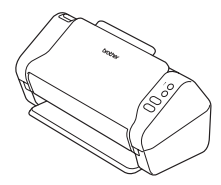

Napájecí adaptér

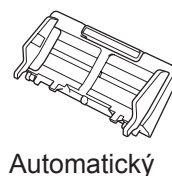

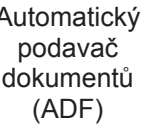

Záruční list

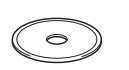

Instalační disk

Stručný návod k obsluze / Příručka bezpečnosti výrobku

# **VAROVÁNÍ**

- • Tento produkt byl zabalen do plastového sáčku. Plastové sáčky mohou způsobit udušení, proto je uchovávejte mimo dosah batolat a malých dětí. Sáček není hračka.
- Používejte pouze napájecí adaptér dodaný s tímto produktem.

### **POZNÁMKA**

Doporučujeme, abyste si uschovali originální obal pro případ, že bude třeba přístroj přepravovat.

### **Zabezpečený přístup k síti**

Výchozí heslo přístroje se nachází na štítku na zadní straně skeneru (nachází se před ním text "Pwd"). Důrazně doporučujeme heslo změnit, abyste přístroj chránili před neoprávněným přístupem.

**Připravte přístroj 2**

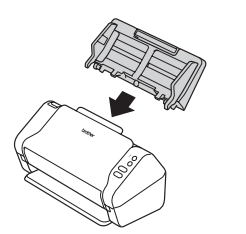

Připevněte automatický podavač dokumentů (ADF).

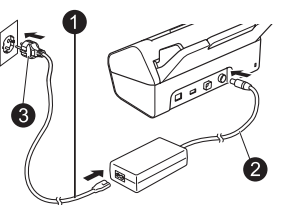

Připojte napájecí adaptér.

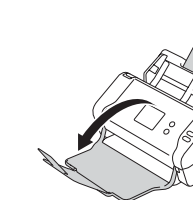

Rozložte zásobníky.

## **POZNÁMKA**

Při vkládání dokumentu papír vždy prolistujte a před vložením do automatického podavače dokumentů (ADF) zarovnejte jeho okraje.

#### **Nakonfigurujte přístroj (pouze model ADS-2700W) 3**

• Výběr jazyka Stiskněte (Nastavení) > Počáteční nastavení > Místní jazyk. • Nastavení data a času Stiskněte  $\left\| \cdot \right\|$  (Nastavení) > Počáteční nastavení > Datum a čas.

#### **Připojte přístroj a nainstalujte software 4**

Zvolte upřednostňovanou metodu skenování. Pokud používáte model ADS-2200, připojení k síti není podporováno.

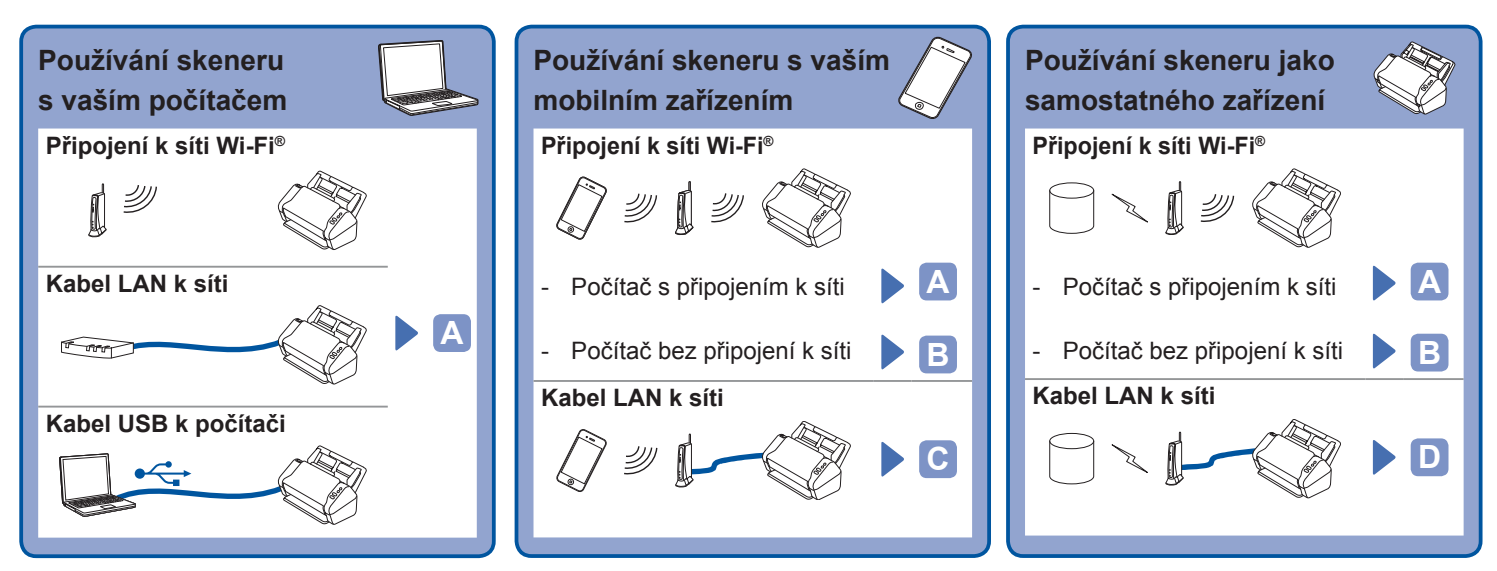

#### **Používání skeneru s vaším počítačem A**

#### **Počítač Macintosh a počítač se systémem Windows®**

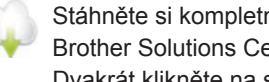

Stáhněte si kompletní ovladač a programový balíček z webu Brother Solutions Center. [support.brother.com](http://support.brother.com) Dvakrát klikněte na stažený soubor, aby se zahájila instalace. Poté postupujte podle pokynů na obrazovce.

### **POZNÁMKA**

Pokud byl přiložen instalační disk, vložte jej do jednotky DVD a proveďte instalaci dle pokynů na obrazovce.

Po skončení restartujte počítač. Chcete-li skenovat pomocí počítače, měli byste nainstalovat software dodávaný se skenerem. Podrobnosti naleznete v příručce *Příručka uživatele*.

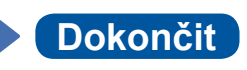

#### **Použití skeneru s mobilním zařízením nebo jako samostatného zařízení (připojení k síti Wi-Fi® (pouze model ADS-2700W)) B**

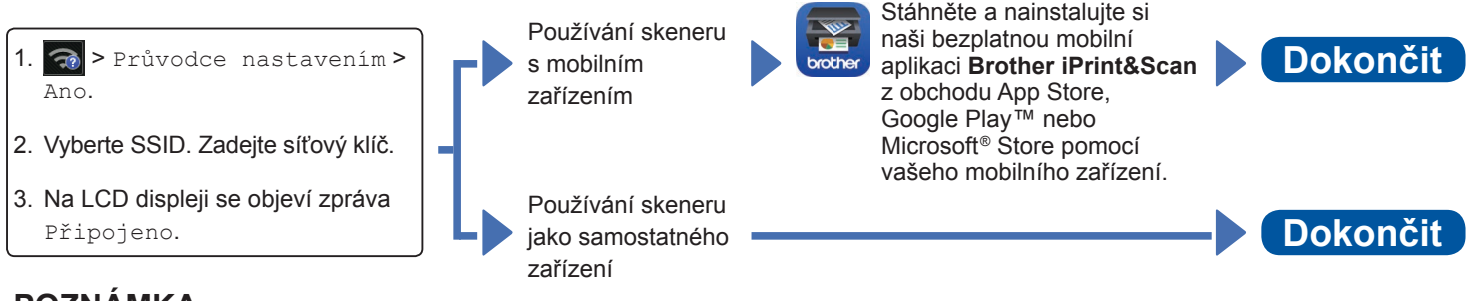

### **POZNÁMKA**

- • Pokud nemůžete najít SSID či síťový klíč, zeptejte se správce sítě nebo výrobce bezdrátového přístupového bodu / routeru.
- **E<sub>s</sub> Brother SupportCenter** je mobilní aplikace, která poskytuje nejnovější informace o podpoře pro váš produkt Brother.
	- Navštivte obchod App Store nebo Google Play™ a stáhněte a nainstalujte si ji do vašeho mobilního zařízení.

#### **Používání skeneru s mobilním zařízením (kabel LAN k síti) C**

**Připojte přístroj k síti pomocí kabelu LAN.**

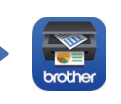

Stáhněte a nainstalujte si naši bezplatnou mobilní aplikaci **Brother iPrint&Scan** z obchodu App Store, Google Play™ nebo Microsoft® Store pomocí vašeho mobilního zařízení.

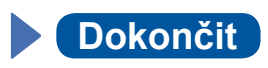

#### **Používání skeneru jako samostatného zařízení (kabel LAN k síti) D**

**Připojte kabel LAN k přístroji. Dokončit**

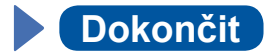

## **Symboly a konvence použité v této příručce**

V této příručce jsou použity následující symboly a konvence:

# **VAROVÁNÍ**

VAROVÁNÍ označuje potenciálně nebezpečnou situaci, která by mohla vést k vážnému úrazu nebo i smrti.

# **UPOZORNĚNÍ**

UPOZORNĚNÍ označuje možnou nebezpečnou situaci, která může skončit lehčím či středním poraněním.

# **DŮLEŽITÉ**

DŮLEŽITÉ označuje možnou nebezpečnou situaci, která může skončit poškozením majetku či ztrátou funkčnosti produktu.

## **POZNÁMKA**

POZNÁMKY uvádějí, jak reagovat na situaci, která může nastat, nebo poskytují tipy k ostatním funkcím skenování.

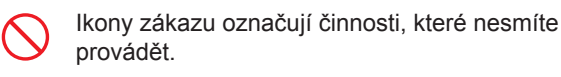

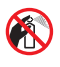

Tato ikona značí, že nesmíte používat hořlavé spreje.

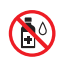

Tato ikona značí, že nesmíte používat organická rozpouštědla, například alkohol či jiné kapaliny.

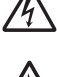

Ikony Nebezpečí zásahu elektrickým proudem varují před možnými úrazy elektrickým proudem.

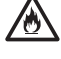

Ikony nebezpečí požáru varují před vznikem požáru.

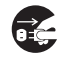

Ikony odpojení značí, že byste měli odpojit přístroj.

### (Pouze model ADS-2700W)

Courier New Písmem Courier New jsou označeny zprávy na displeji LCD přístroje.

Dodržujte všechna varování a pokyny vyznačené na přístroji a napájecím adaptéru (dále jen "jednotka").

## **POZNÁMKA**

Obrázky v této příručce zobrazují model ADS-2700W.

# **Oznámení o sestavení a publikování**

Tato příručka byla sestavena a vydána, aby poskytla nejnovější bezpečnostní informace o produktu v době zveřejnění. Obsah této příručky se může změnit.

Chcete-li získat nejnovější příručku, navštivte nás na adrese [support.brother.com/manuals](http://support.brother.com/manuals)

# **Zvolte bezpečné umístění pro jednotku**

Položte jednotku na plochý a stabilní povrch, kterému nehrozí nárazy a vibrace, jako je například stůl. Vyberte suché a dobře odvětrávané místo, kde se teplota pohybuje mezi 5 °C a 35 °C.

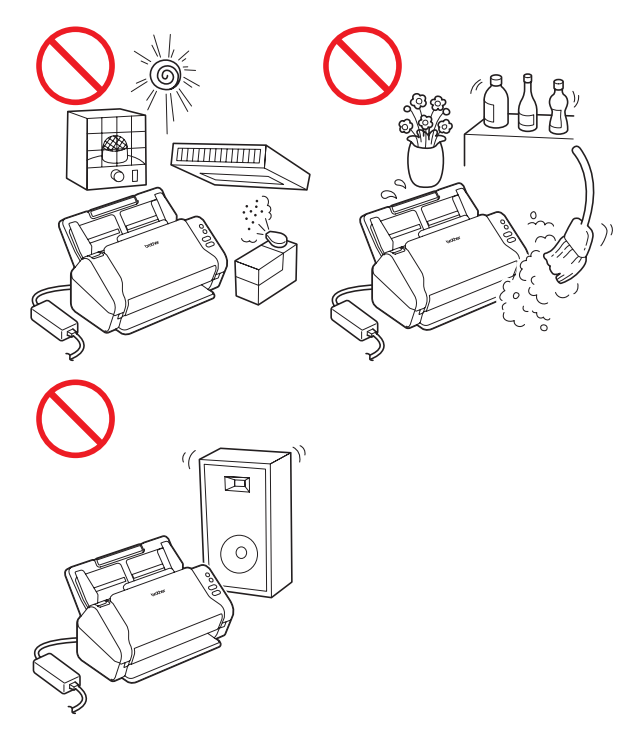

# **VAROVÁNÍ**

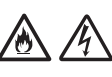

NEVYSTAVUJTE jednotku přímému slunečnímu svitu, nadměrnému teplu, otevřeným plamenům, korozivním plynům, vlhkosti ani prachu. NEUMISŤUJTE jednotku na koberec ani na rohožku, protože ji tak vystavíte prachu. To by mohlo způsobit riziko zásahu elektrickým proudem nebo požáru. Také by mohlo dojít k poškození jednotky anebo její funkce.

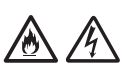

NEUMISŤUJTE jednotku poblíž radiátorů, ohřívačů, klimatizačních jednotek, vody, chemikálií ani zařízení obsahujících magnety či vytvářejících magnetická pole. V případě, že se do jednotky dostane voda (včetně kondenzace z vytápění, klimatizace a/nebo ventilačního zařízení), může, pokud k tomu voda dostačuje, dojít k vzniku zkratu nebo požáru.

NEUMISŤUJTE jednotku do blízkosti chemikálií ani na místo, kde hrozí únik chemických látek. Zejména organická rozpouštědla či kapaliny mohou způsobit deformaci či roztavení pláště a/nebo kabelů a vyvolat tak požár nebo zásah elektrickým proudem. Mohou také poškodit funkci jednotky nebo způsobit změnu barvy.

# 灬

Sloty a otvory v krytu na zadní či spodní straně produktu jsou určeny pro ventilaci. Produkt byste měli umístit tak, aby se nedostal do kontaktu se zdí ani žádným jiným zařízením a tyto otvory nebyly ničím blokovány ani zakryty. Blokování ventilace jednotky by mohlo vytvořit riziko přehřátí a/nebo požáru.

DŮLEŽITÉ

- • Vždy umísťujte jednotku na stabilní povrch, nikdy ne na postel, pohovku, koberec či jiný podobný měkký povrch.
- NEUMISŤUJTE jednotku do "zabudované" instalace.

# **UPOZORNĚNÍ**

Neumisťujte zařízení do míst se silným provozem. Jestliže musíte zařízení do míst se silným provozem přesto umístit, zajistěte, aby byla jednotka na bezpečném místě, kde jí nehrozí náhodné převrácení. To by mohlo vést k úrazu vás či jiných osob a vážnému poškození jednotky.

Kabely či dráty vedoucí k jednotce musí být zabezpečeny, aby se o ně nedalo zakopnout.

Ujistěte se, že žádná část jednotky nevyčnívá ze stolu nebo stojanu, na kterém se jednotka nachází. Ujistěte se, že se jednotka nachází na plochém, rovném a stabilním povrchu, který nepodléhá vibracím. Zanedbání těchto preventivních opatření by mohlo vést k pádu jednotky a způsobit zranění.

NEUMISŤUJTE jednotku na nestabilní nebo nakloněný vozík, stojan, stůl či na jakýkoliv nakloněný/nahnutý povrch. Přístroj může spadnout a způsobit poranění vaší osoby a vážné poškození jednotky.

Hrozí přídavné riziko poranění, dojde-li k rozbití skla skeneru.

## **DŮLEŽITÉ**

- • NEVKLÁDEJTE žádné předměty na vrchní část jednotky.
- • NEVKLÁDEJTE jednotku vedle zdrojů rušení, například reproduktorů nebo základen bezdrátových telefonů od jiných výrobců, než je Brother. Může to narušovat provoz elektronických komponentů jednotky.

# **Obecná preventivní opatření**

# **VAROVÁNÍ**

Při balení jednotky se používají plastové sáčky. Tyto plastové sáčky mohou způsobit udušení, proto je uchovávejte mimo dosah batolat a malých dětí. Plastové sáčky nejsou hračky.

Nikdy nevkládejte žádné předměty do slotů v plášti přístroje, protože by se mohly dotknout nebezpečných částí pod proudem nebo je zkratovat a vyvolat požár či zásah elektrickým proudem. Dostanou-li se do přístroje kovové předměty, voda nebo jiné tekutiny, okamžitě jednotku odpojte z elektrické zásuvky. Zkontaktujte prodejce společnosti Brother nebo zákaznický servis Brother.

# AN AN ON AN

K čištění vnitřku nebo vnějšku jednotky NEPOUŽÍVEJTE hořlavé látky, jakékoliv druhy sprejů ani organická rozpouštědla/kapaliny, které obsahují alkohol či čpavek. V opačném případě by mohlo dojít ke vzniku požáru nebo zásahu elektrickým proudem.

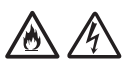

Jednotku NEROZEBÍREJTE ani neupravujte, jinak může dojít k požáru nebo zásahu elektrickým proudem. Pokud jednotka vyžaduje opravy, kontaktujte prodejce společnosti Brother nebo Zákaznický servis Brother.

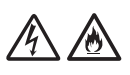

NEPOUŽÍVEJTE poškozený napájecí adaptér.

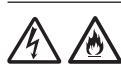

Na napájecí adaptér NEPOKLÁDEJTE těžké předměty, neupravujte ho ani ho nepoškozujte. Kabel adaptéru neohýbejte silou ani za něj netahejte.

# 灬

Napájecí adaptér NESMÍTE upustit, vrazit do něj ani jej jinak poškodit.

# $\mathbb{A}$

NEDOTÝKEJTE se jednotky za bouře. Použijete-li přístroj za bouřky, může hrozit jisté riziko zásahu elektrickým proudem po úderu blesku.

NEPOUŽÍVEJTE tuto jednotku poblíž kapalin, například vany, umyvadla, kuchyňského dřezu nebo pračky, ve vlhkém sklepě ani poblíž bazénu.

# **UPOZORNĚNÍ**

NEVYSTAVUJTE jednotku žádnému tlaku ani působení síly a nepoužívejte ji za jiným účelem, než ke kterému je zamýšlena.

Abyste se nepořezali, neprojíždějte nebo netřete rukou ani prsty podél hrany podkladového listu.

Při tisku čekejte, dokud přístroj nevysune strany, aby vám neuvízly prsty ve válečcích.

Zavřete-li kryty (stínované) silou, některé části přístroje mohou způsobit poranění. Při umísťování rukou do oblastí znázorněných na obrázcích buďte opatrní.

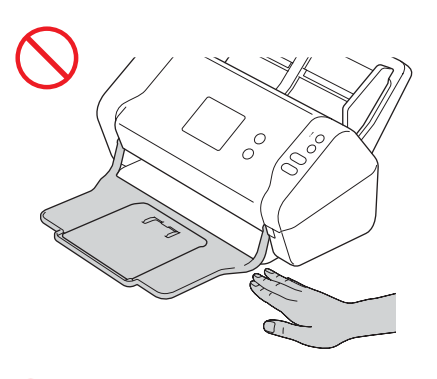

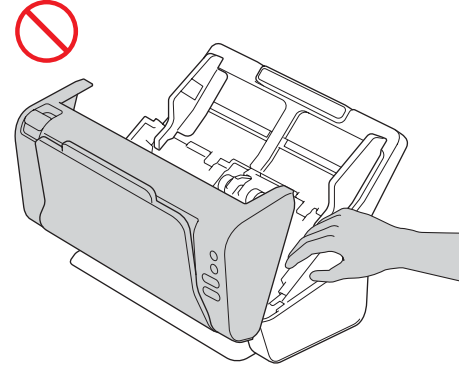

NEPŘENÁŠEJTE přístroj úchopem za automatický podavač dokumentů (ADF). Mohlo by dojít k odpojení automatického podavače dokumentů od přístroje. Přenášejte přístroj pouze tak, že umístíte ruce pod celý přístroj.

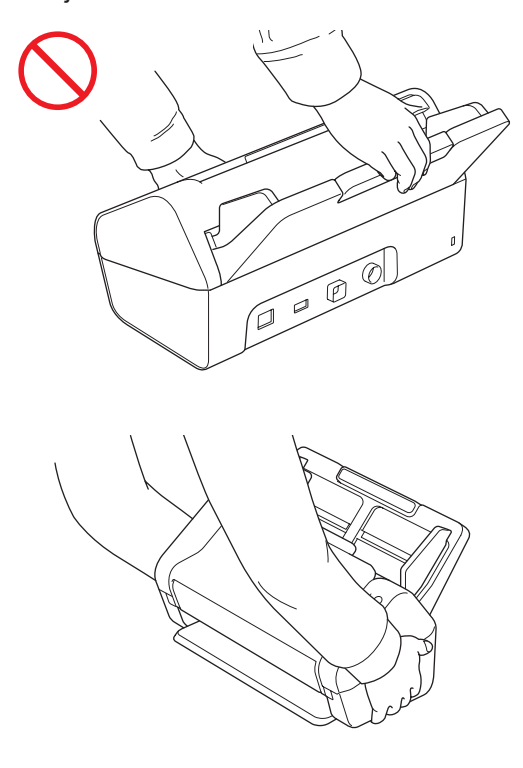

Při obsluhování přístroje dávejte pozor, aby se vám v přístroji nezachytilo oblečení (zejména rukávy, vázanky atd.), vlasy nebo módní doplňky. V opačném případě hrozí úraz.

V případě, že se do přístroje zatáhne nějaký předmět, ihned odpojte jednotku ze zdroje napájení.

S napájecím adaptérem NETOČTE ani si s ním jinak nehrajte. Mohlo by to vést k vašemu poranění či poranění jiných osob.

## **DŮLEŽITÉ**

(Pouze model ADS-2700W)

NEDOTÝKEJTE se dotykového displeje okamžitě po připojení napájecího kabelu nebo zapnutí přístroje. Mohlo by dojít k chybě.

# **Bezpečné připojení jednotky**

# **VAROVÁNÍ**

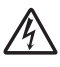

Uvnitř jednotky se nacházejí elektrody s vysokým napětím. Před jakýmkoli zásahem do vnitřních součástí přístroje – včetně běžné údržby, jako je například čištění – odpojte napájecí kabel od elektrické zásuvky a také všechny ethernetové kabely (pouze model ADS-2700W) od přístroje.

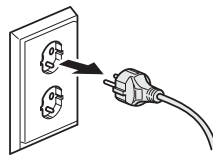

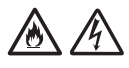

NEDOTÝKEJTE se napájecího adaptéru ani elektrické zástrčky mokrýma rukama. Následkem toho by mohlo dojít k úrazu elektrickým proudem.

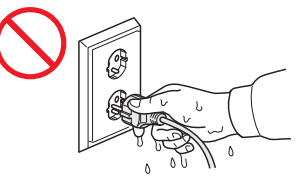

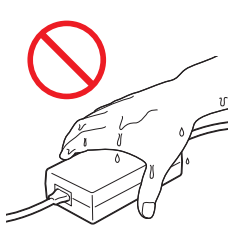

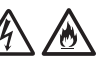

NEPŘIPOJUJTE produkt ke zdroji stejnosměrného napájení ani ke střídači. Mohlo by dojít k zásahu elektrickým proudem. Pokud si nejste jisti, jaký typ zdroje napájení máte k dispozici, obraťte se na kvalifikovaného elektrikáře.

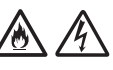

NEPOUŽÍVEJTE jednotku, pokud je napájecí kabel roztřepený nebo poškozený, v opačném případě může dojít k zásahu elektrickým proudem nebo k požáru.

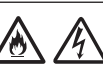

NETAHEJTE za střední část napájecího kabelu. Na napájecí kabel NEPOKLÁDEJTE žádné předměty. NEUMISŤUJTE jednotku na takové místo, kde by mohli lidé šlapat po kabelu. V opačném případě hrozí zásah elektrickým proudem nebo požár.

Společnost Brother důrazně doporučuje NEPOUŽÍVAT žádný typ prodlužovacích kabelů. Zanedbání těchto preventivních opatření by mohlo způsobit požár, zásah elektrickým proudem nebo poškození jednotky.

Pokud odpojujete napájecí adaptér z přístroje nebo z elektrické zásuvky, vždy jej držte za konektor a táhněte za něj pevně. Zanedbání této zásady může mít za následek obnažení nebo zlomení drátů napájecího kabelu, požár nebo zásah elektrickým proudem.

Ujistěte se, že je jeden konec napájecího kabelu pevně zapojen do standardní elektrické zásuvky a druhý konec pevně do bloku adaptéru. Nepoužívejte zásuvku, která je uvolněná. Pokud není napájecí kabel zcela zapojen do elektrické zásuvky a bloku adaptéru, hrozí nebezpečí, že se adaptér přehřeje a vznítí.

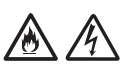

Vždy používejte dodaný napájecí adaptér a připojte jej do elektrické zásuvky s rozsahem napětí, který je uveden v kapitole Technické údaje v Příručce uživatele. Zanedbání této zásady může vést k úrazu nebo poškození přístroje či jiného majetku. Společnost Brother neponese žádnou zodpovědnost za jakékoliv nehody nebo poškození vzniklé používáním jiného než dodaného napájecího adaptéru.

NEPŘIPOJUJTE dodaný napájecí adaptér k jiným produktům.

Dodaný napájecí adaptér NEPŘETĚŽUJTE.

# **UPOZORNĚNÍ**

Jestliže se chystáte jednotku delší dobu nepoužívat, odpojte napájecí adaptér z elektrické zásuvky.

# **Servis jednotky**

NEPOKOUŠEJTE se provádět servis jednotky sami. Otevírání či odstraňování krytů vás může vystavit nebezpečnému napětí i jiným rizikům a zneplatnit záruku. Zkontaktujte prodejce společnosti Brother nebo zákaznický servis Brother.

# **VAROVÁNÍ**

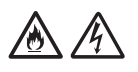

Dojde-li k pádu jednotky nebo poškození pláště, může hrozit riziko zásahu elektrickým proudem nebo požáru. Odpojte jednotku od elektrické zásuvky a obraťte se na prodejce společnosti Brother nebo zákaznický servis Brother.

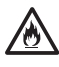

Pokud se jednotka nezvykle zahřeje, začne vydávat kouř nebo výrazný zápach nebo pokud na ni náhodou vylijete nějakou kapalinu, ihned jednotku odpojte z elektrické zásuvky. Zkontaktujte prodejce společnosti Brother nebo zákaznický servis Brother.

## **DŮLEŽITÉ**

Pokud přístroj při dodržování provozních pokynů nepracuje normálně, nastavujte jen ty ovládací prvky, které jsou popsány v pokynech pro používání. Nesprávné nastavování jiných ovládacích prvků může vyústit v poškození a často bude vyžadovat rozsáhlý zásah kvalifikovaného technika, aby jednotka opět začala fungovat normálně.

# **Záruka a odpovědnost za výrobek**

Žádné informace v této příručce nemají vliv na stávající záruku na produkt ani nezakládají žádnou další záruku na výrobek. Nedodržení bezpečnostních pokynů v této příručce může zneplatnit záruku na váš produkt.

# *I* **VAROVÁNÍ**

Používejte pouze napájecí adaptér dodaný s tímto přístrojem.

Tento produkt musí být umístěn v blízkosti snadno přístupné elektrické zásuvky. Je-li v případě nutnosti nezbytné zcela vypnout napájení produktu, musíte napájecí kabel z elektrické zásuvky odpojit.

## **Prohlášení o shodě (pouze pro Evropu)**

My, Brother Industries, Ltd.,

15-1, Naeshiro-cho, Mizuho-ku, Nagoya 467-8561, Japan,

prohlašujeme, že tento produkt vyhovuje základním požadavkům všech příslušných směrnic a předpisů platných v rámci Evropské unie.

Prohlášení o shodě (DoC) je k dispozici ke stažení z Brother Solutions Center.

Navštivte stránky [support.brother.com](http://support.brother.com) a:

- -> klikněte na "Příručky"
- -> zvolte svůj model
- -> klikněte na "Prohlášení o shodě"
- -> klikněte na "Stáhnout"

Vaše prohlášení o shodě bude staženo jako soubor ve formátu PDF.

## **Prohlášení o shodě pro směrnici o RE (rádiová zařízení) 2014/53/EU (pouze pro Evropu) (pouze model ADS-2700W)**

My, Brother Industries, Ltd.,

15-1, Naeshiro-cho, Mizuho-ku, Nagoya, 467-8561, Japan,

prohlašujeme, že tento produkt je v souladu s nařízeními směrnice 2014/53/EU o rádiových zařízeních. Kopii Prohlášení o shodě si můžete stáhnout podle pokynů v části Prohlášení o shodě (pouze pro Evropu).

## **Připojení k místní bezdrátové síti LAN (pouze model ADS-2700W)**

Tento skener podporuje bezdrátové rozhraní.

Frekvenční pásmo(a): 2 400–2 483,5 MHz. Maximální radiofrekvenční výkon přenášený ve frekvenčních pásmech: méně než 20 dBm (ekvivalentní izotropně vyzářený výkon)

# **Připojení k místní síti LAN (pouze model ADS-2700W)**

## **DŮLEŽITÉ**

NEPŘIPOJUJTE tento přístroj k připojení sítě LAN, které je vystaveno přepětí.

## **Informace o shodě s nařízením Komise č. 801/2013**

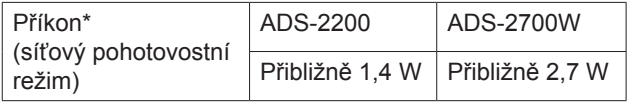

\* Všechny síťové porty jsou aktivní a připojené.

# **Povolení/zákaz WLAN (pouze model ADS-2700W)**

1 Stiskněte | Koastavení).

- 2 Stiskněte Síť.
- 3 Stiskněte WLAN.
- 4 Stiskem ▲ nebo ▼ zobrazte položku Povolit WLAN.
- 5 Stiskněte Povolit WLAN.
- 6 Stiskněte Zap. (nebo Vyp.).

## **Informace o recyklaci v souladu se směrnicí WEEE a směrnicí pro baterie**

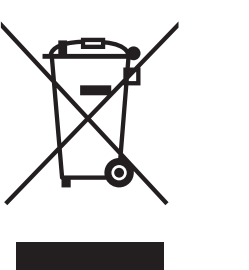

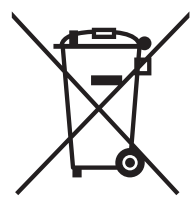

Značka produktu Značka baterie

**Pouze pro Evropskou unii**

Produkt/baterie je označena jedním z následujících recyklačních symbolů. Určuje, že na konci životnosti baterie/produktu byste se ho měli zbavit na speciálním odběrném místě a nevyhazovat ho s běžným domácím odpadem.

# **Ochranné známky**

BROTHER je buď ochranná známka, nebo registrovaná ochranná známka společnosti Brother Industries, Ltd.

Microsoft, Windows, Windows Vista, Windows Server, Outlook a Internet Explorer jsou registrované ochranné známky nebo ochranné známky společnosti Microsoft Corporation v USA a/nebo dalších zemích.

Android je ochranná známka společnosti Google Inc.

Apple, Mac, Mac OS a Safari jsou ochranné známky společnosti Apple Inc. registrované v USA a dalších zemích.

Nuance, logo Nuance a PaperPort jsou ochranné známky nebo registrované ochranné známky společnosti Nuance Communications, Inc. či jejích poboček v USA a/nebo dalších zemích.

WPA, WPA2, Wi-Fi Protected Access a Wi-Fi Protected Setup jsou ochranné známky organizace Wi-Fi Alliance.

Wi-Fi, Wi-Fi Alliance a Wi-Fi Direct jsou registrované ochranné známky organizace Wi-Fi Alliance.

Intel je ochranná známka společnosti Intel Corporation v USA a/nebo dalších zemích.

Každá společnost, jejíž název programu je uveden v této příručce, má ve vztahu ke svým vlastním programům uzavřenu licenční smlouvu na program.

**Veškeré obchodní názvy a názvy produktů společností, které se objevují na produktech společnosti Brother, v související dokumentaci a dalších materiálech jsou ochranné známky nebo registrované ochranné známky příslušných společností.**

### **Sestavení a publikace**

Tato příručka byla sestavena a vydána pod dozorem společnosti Brother Industries, Ltd. tak, aby obsahovala nejaktuálnější údaje a technické údaje produktu.

Obsah této příručky a technické údaje tohoto produktu se mohou bez upozornění změnit.

Společnost Brother si vyhrazuje právo provádět změny v technických údajích a materiálech uvedených v tomto dokumentu bez předchozího upozornění a neodpovídá za jakékoliv škody (včetně následných) způsobené spoléháním na uvedené materiály, mj. včetně typografických a dalších chyb vztahujících se k publikaci.

### **Copyright a licence**

© 2019 Brother Industries, Ltd. Všechna práva vyhrazena.

# **Prohlášení k licenci otevřeného zdroje**

Tento produkt obsahuje otevřený software. Prohlášení k licenci otevřeného softwaru typu Open Source naleznete na stránkách Brother Solutions Center na [support.brother.com](http://support.brother.com)

# **Zákaznický servis Brother**

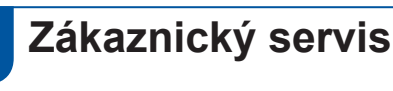

Kontaktní informace nejbližší pobočky společnosti Brother naleznete na webové adrese [www.brother.com](http://www.brother.com)

## **Umístění servisních středisek**

Informace o servisních střediscích v Evropě získáte u místní pobočky společnosti Brother. Informace o adrese a telefonním kontaktu evropských poboček lze vyhledat na webových stránkách [www.brother.com](http://www.brother.com) – zvolte svou zemi.

# **Nezákonné používání skenovacího zařízení**

Kopírování určitých položek nebo dokumentů se záměrem spáchat podvod je trestným činem. V následující části je uveden neúplný seznam dokumentů, pro které může být pořizování kopií protiprávní. Pokud máte pochybnosti o určité položce či dokumentu, doporučujeme, abyste je ověřili u vašeho právního poradce a/nebo příslušného právního orgánu:

- měnu.
- dluhopisy nebo jiné certifikáty o zadlužení,
- vkladové listy,
- dokumenty ozbrojených sil nebo dokumentace k odvodu,
- $\blacksquare$  pasy,
- poštovní známky (orazítkované nebo neorazítkované),
- $\blacksquare$  imigrační dokumenty,
- dokumenty sociální péče,
- šeky nebo směnky vystavené orgány státní správy,
- identifikační odznaky nebo insignie.

Duševní dílo chráněné autorským zákonem nelze zákonně kopírovat s výjimkou "patřičného užívání" vztahující se k částem chráněného díla. Vícenásobné kopie mohou poukazovat na nesprávné zacházení. Umělecká díla by měla být považována za ekvivalent děl chráněných autorským právem.

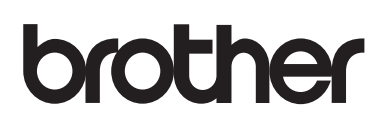

**Navštivte nás na webu [www.brother.com](http://www.brother.com)**

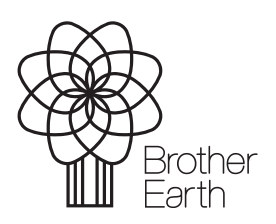

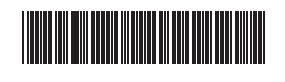

D00S4L001<sup>(5)</sup>

[www.brotherearth.com](http://www.brotherearth.com)